# **CS-Time**

GRUPO SPEC www.grupospec.com info@singular-tech.com

**100% Web** 

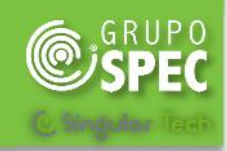

## Logiciel pour la Gestion du Temps.

### **PRINCIPAUX AVANTAGES**

100% Web et fonctionnement en temps réel

Configuration aisée et grande adaptabilité à la gestion des temps en entreprise

Système multi-utilisateur et multifenêtre.

Outils graphiques avancés, intuitifs et rapides pour la présentation, la des emplies de la présentation du des emplies de la produitiele.<br>Conviviale supervision et la gestion des données.

### Écran des présences

Intégration possible dans d'autres applications de gestion des bulletins de salaire, ERP ou logiciels de gestion RH.

Ajout possible de modules supplémentaires permettant d'accroître la capacité de contrôle

et de gestion du logiciel CS Time:

- Contrôle d'accès
- Contrôle des visiteurs
- Gestion de l'ouverture des portes
- Activación de Relés (cámaras, barreras, …)
- Activation de relais (caméras, barrières, etc.)
- Portail de l'employé
- Calcul et éditeur de résultats

**CS-Time** est un produit compact, puissant et facile à utiliser qui réunit tous les éléments nécessaires pour pouvoir gérer ses fonctionnalités les plus avancées de façon totalement intégrée.

**CS-Time** CS-Time permet de définir tous les concepts nécessaires à la réalisation d'un contrôle exhaustif du temps de présence et/ou d'absence des employés. Il s'agit d'un système multi utilisateur qui offre à tous les employés la possibilité de consulter leurs badgeages et les résultats via le portail de l'employé **CS-Portal**.

Les outils de supervision et de mise à jour des données, permettant de réaliser aisément le suivi des employés de façon compréhensible et<br>conviviale, font partie des principales font partie des principales caractéristiques du logiciel CS-Time.

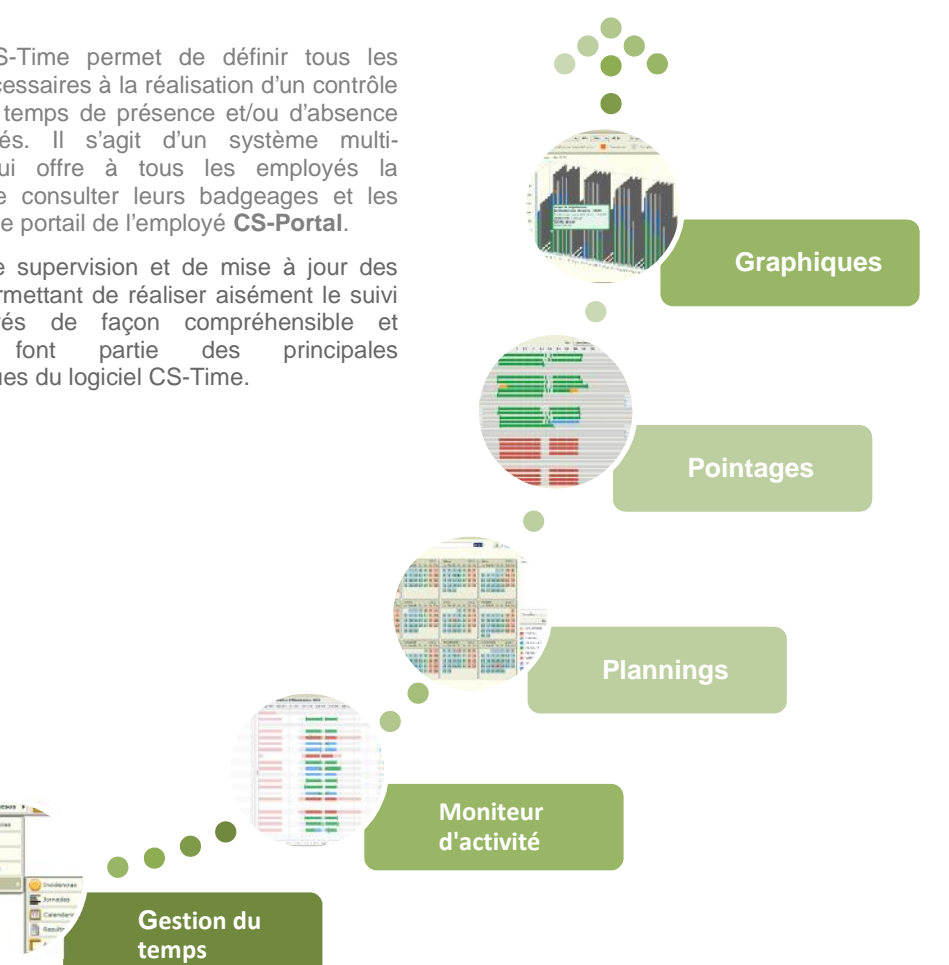

- APPLICATION DE GESTION : Elle est installée comme un service qui comprend, outre la logique de l'application CS-Time, un serveur Web, un moteur de base de données SQL et le serveur de communications des terminaux
- CONDITIONS REQUISES : Système d'exploitation XP, 2003 Server, Vista o Windows 7, avec unité centrale Pentium IV ou supérieure, communications Ethernet, souris, clavier et moniteur, résolution 1024 x 768 pixels (résolution recommandée) ou supérieure.
- INTERFACE UTILISATEUR WEB : Tous les accès à l'application de gestion se font via un simple navigateur Web et de n'importe quel point du réseau LAN, WAN ou Internet.

#### Ref.: **CS-Time v4 ·** Rev.: **ES-110 1/6**

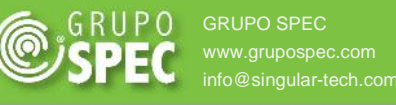

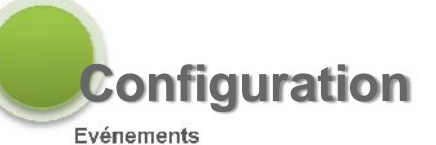

**Journées**

**Calendriers**

**Résultats de Journée**

### **Arithmétique**

- Calcul de vacances
- Calcul des soldes
- Calculs avancés(módule PLUSCAL)
- Formules conditionnelles(módule PLUSCAL)

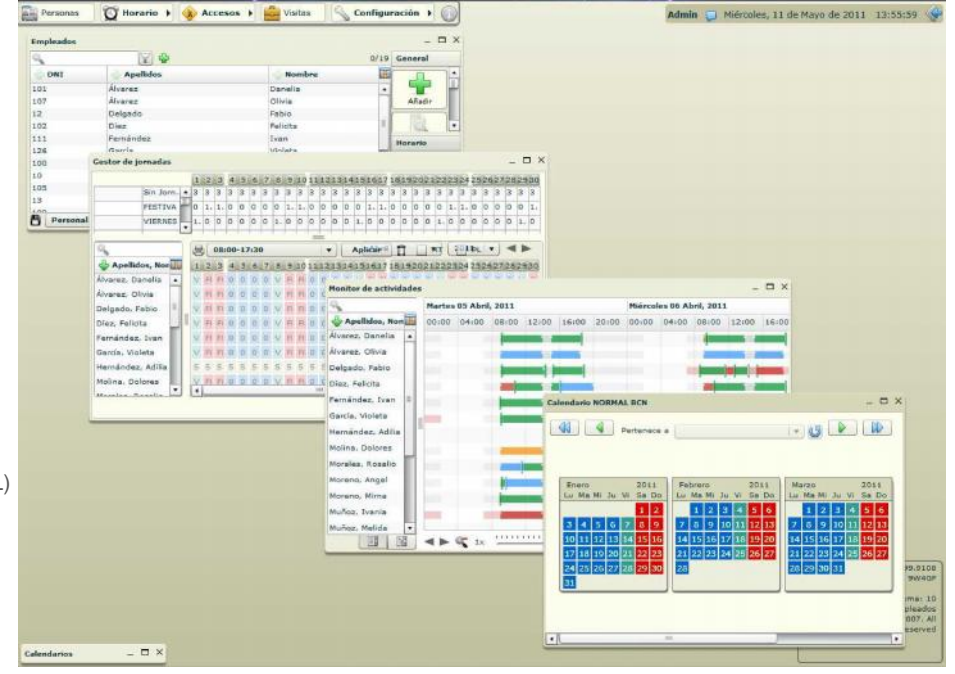

 ENREGISTREMENTS DES EMPLOYÉS : Chaque employé dispose d'une fiche d'information sur laquelle figurent ses données personnelles. Chaque employé peut se voir attribuer un planning de base et un planning individuel dans lequel des changements particuliers pourront être effectués, sans que ces changements aient de répercussion sur le planning de base du reste des employés. Il est possible de définir des événements autorisés pour chaque employé, voire d'établir des périodes pendant lesquelles l'employé est autorisé à en faire usage. Il est également possible de définir les terminaux que chaque employé peut utiliser. Une photographie provenant d'une webcam ou d'un fichier jpeg peut également être insérée. À partir de la fiche d'enregistrement des employés, il est possible de gérer une arborescence organisationnelle multiniveau permettant de classer les employés en toute liberté. En outre, chaque employé peut être associé à autant de groupes que nécessaire pour en faciliter la gestion, et ce en fonction des besoins spécifiques de chaque entreprise

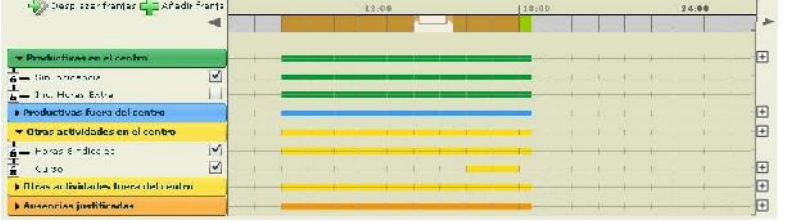

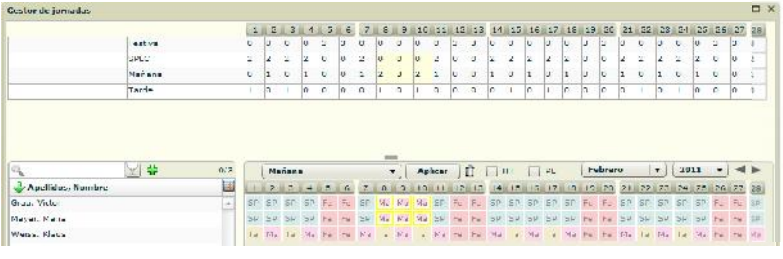

 ÉVÉNEMENTS/MOTIFS D'ABSENCE ou TYPES DE TEMPS : Ces elements représentent les différents états dans lesquels un employé peut se trouver pendant sa journée de travail. Les événements sont définis en fonction de leur nature, à savoir présence ou absence, et par rapport à la productivité. Ils peuvent justifier l'absence pendant une partie de la journée, pendant toute une journée ou pendant plusieurs journées consécutives. Ils permettent également de comptabiliser le temps consacré à des activités particulières, même lorsque l'employé ne quitte pas l'entreprise comme dans le cas de cours dispensés en interne, de travaux spéciaux, d'heures syndicales, etc. Ils peuvent avoir différentes répercussions : générer du temps travaillé ou du temps à récupérer ou bien réduire les heures de travail.

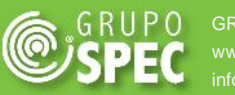

- JOURNÉES : La journée de travail prédéfinit les états dans lesquels les employés peuvent se trouver dans les différentes tranches horaires établies. Ainsi, pour chaque type de journée de travail, il est possible d'indiquer les périodes de présence ou d'absence des employés, ainsi que les événements autorisés dans chaque cas. Les journées peuvent être de tout type : diurnes, nocturnes, fractionnées, continues, avec pauses obligatoires ou facultatives, etc. De plus, il est possible de créer autant de journées que nécessaire. Pour chaque journée, autant de tranches horaires que nécessaire peuvent être définies: présence flexible, présence obligatoire, pauses fixes et/ou facultatives.
- GESTIONNAIRE DES JOURNÉES: Un outil qui facilite la gestion des changements par jour, à travers une vue mensuelle d'un ensemble de salariés et permet des changements dans le calendrier couchetemps personnel dans un style simple et un profil global.
- PLANNINGS : Un planning de travail consiste à attribuer des journées de travail à chaque jour de l'année
	- o **CS-Time** permet de définir des plannings multicouche. Grâce à un éditeur graphique avancé, l'administrateur peut définir des plannings personnalisés en attribuant ou en modifiant les couches intermédiaires nécessaires (« jours fériés locaux », modifications apportées à un planning individuel, par exemple)

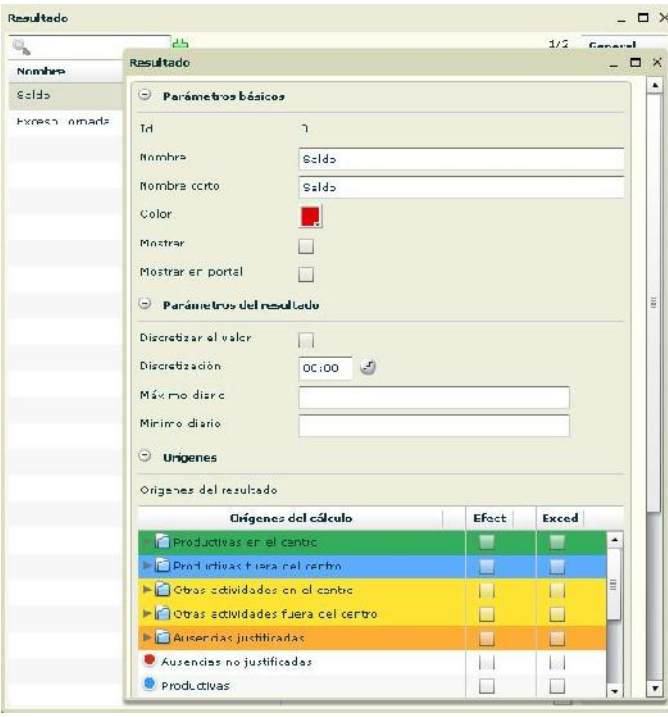

## Utilitaires de gestion

### **Modèles de résultats**

• Modèles de résultats (Voir les autorisations**)**

**Correction des evénements**

### **Moniteur d'activité**

**Pointages** (visualisation et l'édition)

**Graphiques**

**Transferts entre les compteurs**

**Calendrier personnel**

- **Absences prévues**
- **Gestionnaire de la journée**

**Gestionnaire de Planning**

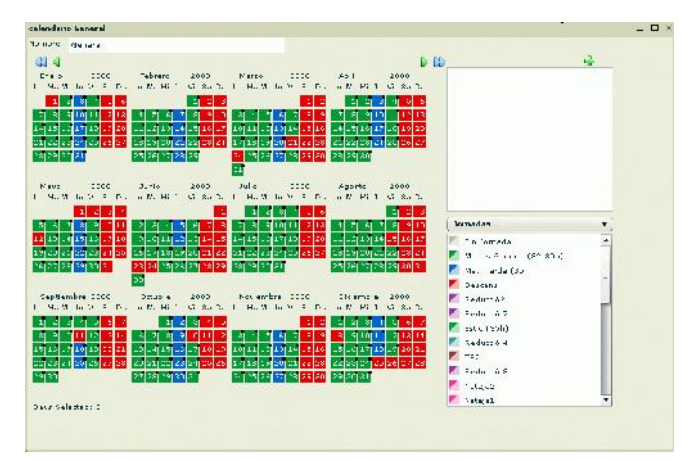

- o Le planning de travail, représenté sous forme de graphique, identifie avec des couleurs différentes les diverses journées de travail. En outre, les heures de travail annuelles sont calculées de manière instantanée en fonction de celles assignées à chaque jour de l'année.
- o Journées Alternatives prévues pour les cas où il peut y avoir des variations selon l'heure d'entrée et de sortie.
- o Configuration journées rotatifs selon la définition de cycles.
	- L'allocation prévue des incidents. Les jours alloués sont calculés en considérant que toute la journée est affecté par l'incidence indiquée s'il n'ya pas de marquage de l'employé.

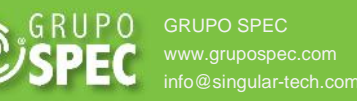

o Assignation de planning temporaire. Particulièrement utile pour une utilisation dans le calendrier personnel qui permet aux employés et de fournir un calendrier pour un temps, comme une personne déplacée à un autre bureau qui a un horaire différent.

- CALCULS: **CS-Time** effectuer des calculs arithmétiques simples et de consolider les résultats dans un environnement unique et commun. Avec le module **PLUSCAL** peut effectuer des opérations arithmétiques avancés et des formules conditionnelles.
- RÉSULTATS: L'éditeur de résultats, l'administrateur peut définir les limites et les conditions régissant la mise en œuvre de l'accord, et de gérer la mise en œuvre **de la mise de la mise de la mi**<br>des selections és figures hecées eux ses personètres. Les fermetures peuvent être des calculs spécifiques basées sur ces paramètres. Les fermetures peuvent être mis à zéro les valeurs et / ou effectuer des transferts à la période suivante.
	- o Par exemple, **CS-Time** de gérer les règles nécessaires pour indiquer les heures supplémentaires excessives, ou considérés comme "non rémunéré" heures affichées sur le dépassement des limites d'un incident particulier ou de calcul..
- ACTIONS MASIVES: Cet outil permet de réaliser des actions d'attribution ou de retrait d'éléments comme les badgeages, les journées, les lecteurs autorisés, etc. à des groupes de personnes.
- ÉCRAN DES PRÉSENCES : Cet écran affiche, graphiquement et en temps réel, les informations concernant l'état de présence ou d'absence des employés, les mouvements réalisés pendant la journée et la raison des absences si celles-ci sont justifiées.
- CONFIGURATION DES RÉPONSES DU TERMINAL : Cette fonction permet de déterminer la réponse que le terminal fournit aux employés dans les différentes situations : badgeage correct, terminal non autorisé, etc., avec la possibilité d'inclure des informations sur les valeurs calculées par l'application (comme les soldes, par exemple).
- EXPLOITATION : CS-Time fait appel à des outils sophistiqués pour présenter les données. Ces derniers permettent de superviser et de gérer les résultats de façon intuitive, graphique et extrêmement rapid
	- Mouvements : Cette fonction présente, sous forme de graphique, les badgeages de tout un mois ainsi que les calculs générés en fournissant une représentation immédiate des habitudes de chaque personne. En un seul clic, l'administrateur peut accéder à une présentation détaillée dans laquelle il peut ajouter ou modifier un badgeage ou un événement.
	- o Outil de gestion des employés : Cet outil permet de disposer de différentes présentations des données, en définissant librement l'ordre et la position des informations à afficher : données personnelles, photographie, données de contrôle des temps (valeurs des résultats, valeurs arithmétiques, ...),etc.

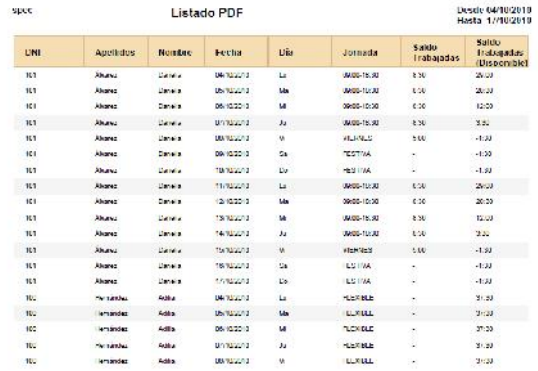

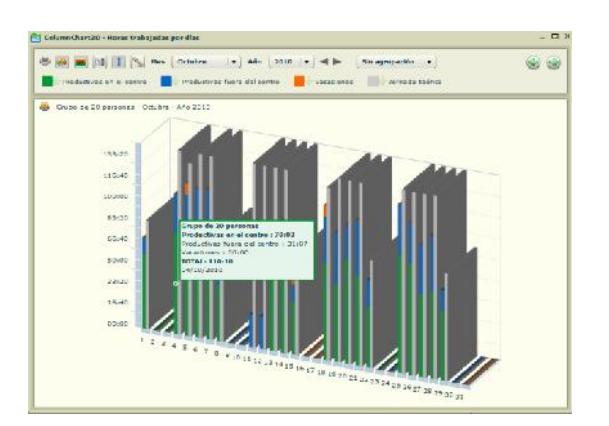

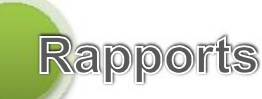

### **Modèles**

- Quotidien
- Hebdomadaire
- Mensuel • Annuel
- Accumulé
- 

### **Modèles de utilisateur**

### **Filtres de utilisateur**

- Pour l´organigramme
- Pour resultats
- Pour evénement
- Pour dates du employée

### **Liste des propriétés**

- Ordenationn
- Agrupation
- Format
- PDF
- Excel

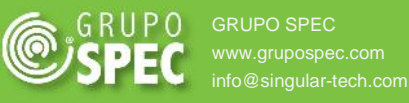

### CS-Time est installé sur une machine uniquement. Le processus

### installe:

- Programe **CS-Time**
- Moteur de base de données( SQLite)
- Servidoeur WEB

### CS-Access, pour l'installation et le fonctionnement, il faut:

• Microsoft .NET Framework versión 2.0

### Mémoire

- À partir de1GB.
- Il sera envisager qui nécessite le Système Operative et de tout autre logiciel sur la machine.

### Raccordement des machines des utilisateurs et des terminaux

•Utilisateurs: CS-Access connexion via le réseau, en utilisant un port TCP ouvert. Par défaut 8091 et 8094. Terminaux: Connectez-vous à l'application de la CS-Accès par le réseau en utilisant un port TCP ouvert par défaut 8092. En outre, si le téléchargement nécessaire ou mettre à jour le firmware, il faut le port UDP 2000.

### Le système operative peut être:

- Windows XP Profesional
- Windows 7 32-64 bits
- 2003 Server 32-64 bits
- 2008 Server 32-64 bits.

### Les ordenateurs des utilisateurs CS-Time doivent avoir :

- Navegateur (MS Explorer 7.x; Mozilla Firefox 3.x) soutenir pour Flash 10.X
- Version mise à jour de Acrobat Reader
- La résolution optimale pour afficher correctement l'application est 1024 x 768

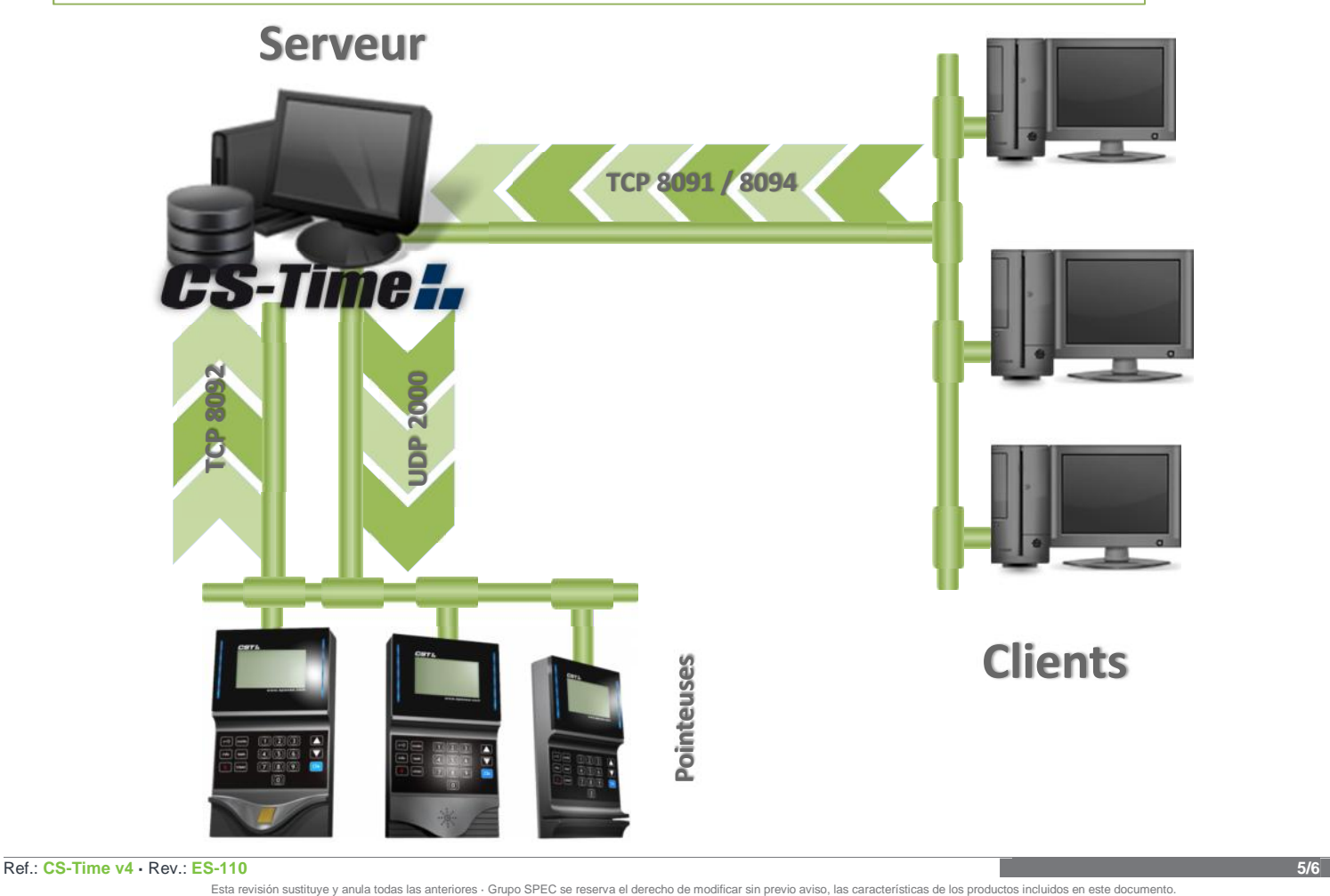

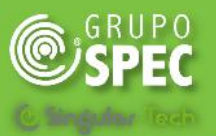

### Módules CS-Time

### **Ouvreur**

• **Módule opcionale** de Control de Temps qui fournit des fonctionnalités de gestion pour l'ouverture des portes.

### **Calculs Avancées et Formules Conditionnelles**

• **Módule opcionale** de Control de Temps qui permet des Calculs Avancées et des Formules **Conditionnelles** 

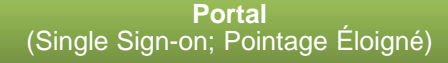

• **Módule opcionale** de Control du Temps qui permet aux employés de faire des demandes d'autorisation de pointage corrects, des absences et de planification pour une validation plus poussée par une personne responsable.

### **Les autorisations des utilisateurs avancés**

• **Módule opcionale** de Control du Temps et Control d´Acces qui étend les fonctionnalités d'édition et de l'attribution des autorisations aux utilisateurs**.**

### **Contrôle d'accès**

• **Application** qui permet de déterminer l'accès aux zones ou à l'intérieur en utilisant des commandes avancées comme étape antipassback, suivi étape, la capacité de contrôle, le fuseau horaire maximale, etc..

### **Visites**

• **Módule opcionale de Control du Temps et Control d´Acces**, permettant le contrôle et le suivi des visiteurs reçus par la société.

### **Actuations**

(sirènes, de débrancher la borne, l'accès est libéré)

• **Módule opcionale de Control du Temps et Control d´Acces**, fournit des mesures de gestion prévues pour l'activation et la désactivation d'un relais. Exemples: Les faits saillants, la sirène d'alarme déclencheurs, etc.

### **Notifications**

• **Módule inclus de Control du Temps et Control d´Acces** avertir l'utilisateur si il ya des alarmes sur les bornes, s'il ya des anomalies dans le système ou s'il ya des demandes de planification..

### **Import / Export**

• **Módule inclus de Control du Temps et Control d´Acces** qui permet l'importation et l'exportation. de l'information .

### **SPECDriver** (Procédure Enroll, Lecture et scané des documents)

• **Módule opcionale de Control du Temps et Control d´Acces et Visites** permettant les procédures de enrollment et capture des empreintes digitales et / ou des cartes, et la lecture / numérisation d'identité / passeport.

Références:

### **CSTM-ADV**

Contrôle de Temps CS-Time pour 50 employées et 10 utilisateurs administrateurs.

### **CUP5-ADV**

50 employés additionnels pour CS-Time.

### **TUS5-ADV**

10 utilisateurs - administrateurs additionnels pour CS-Time.

### **PLUSCAL**

Module de calculs avancés et

formules conditionnelles

**CAP-1-ADV**

Módule avec fonctionnalité d´ouvre portes

### **CIR10-ADV**

Módule programateur de actuationes (l'activation et la désactivation d'un relais).

### **CS-PAVD**

Módule avec fonctionnalité d'<br>autorisations des utilisateurs avancés

### **ESE-WS**

Module d'interface qui permet la communication avec d'autres applications (Web-Services).

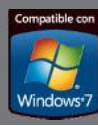